# Add a Speed Control to your Remote

In this workshop you will add a speed control to your remote controller.

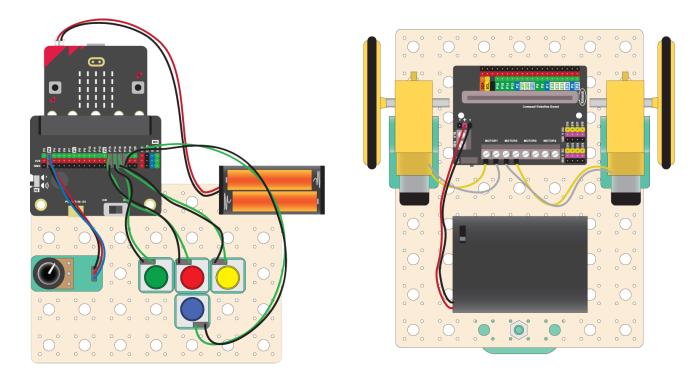

For the speed control you add a potentiometer to the remote control. This is an analogue input device. By turning the knob, you can get different values from 0 to 100 which can be used to set the speed. When we read the value from the potentiometer on the controller, we need to send the value across to the robot, so it can adjust its speed

#### **Controller Microbit**

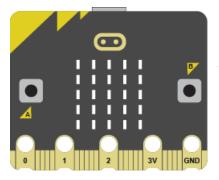

**Messages:** F for Forwards L for Left R for Right B for Backwards speed=value

#### **Robot Microbit**

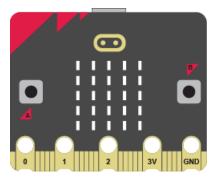

#### What to do

- If you haven't already done so, build the robot and remote control by referring to the previous worksheets.
- Then follow this worksheet to use the potentiometer to control the speed of your robot's forward movement.
- Finally, attempt the coding challenge to adjust the speed of the turning and reversing

www.thinkcreatelearn.co.uk

## **Assemble the Speed Control**

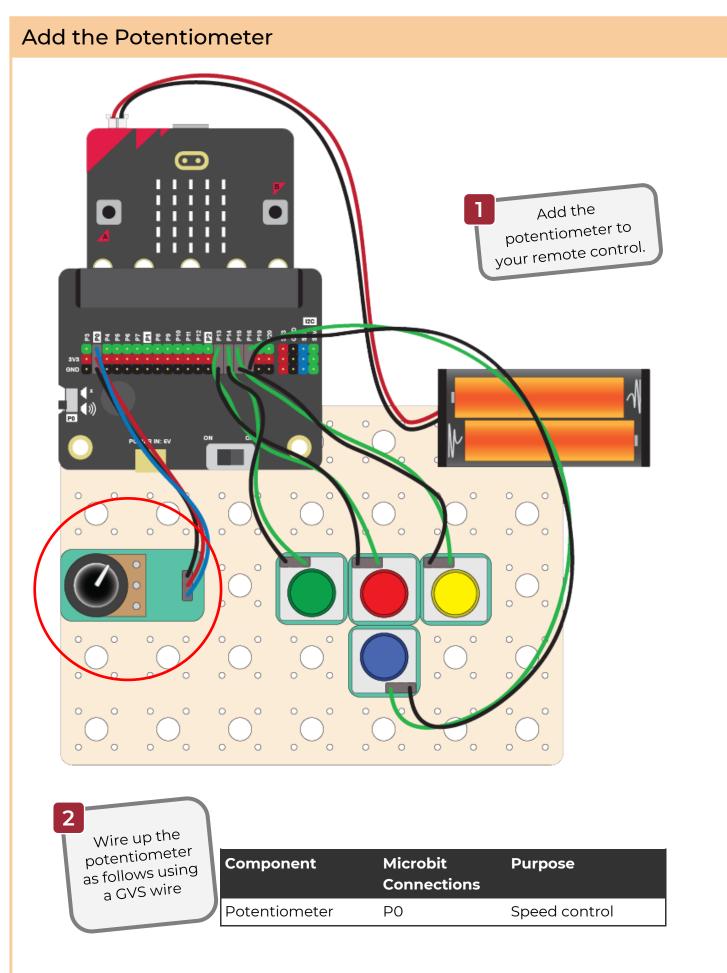

# **Code the Controller**

### Find your Controller Code

## Refer back to the worksheet Add a Remote Control for your Robot.

This should have given you code that looks like this —>

In the **on start** block it sets up the radio channel and the 4 buttons. Then in the **forever** block it sends messages to the robot when each button is pressed.

| on start                   | forever<br>clear screen                                                 |
|----------------------------|-------------------------------------------------------------------------|
| radio set group 9          | if digital read pin P13 • • • 0 then                                    |
| Fauto set group            | radio send string 🕞                                                     |
| set pull pin P13 ▼ to up ▼ | show leds                                                               |
| set pull pin P14 ▼ to up ▼ |                                                                         |
| set pull pin P15 ▼ to up ▼ |                                                                         |
| set pull pin P16 ▼ to up ▼ | else if digital read pin P14 • • • 0 then $\Theta$ radio send string () |
|                            | should set up t                                                         |
|                            |                                                                         |
|                            |                                                                         |
|                            |                                                                         |
|                            |                                                                         |
|                            | else if digital read pin P15 • • • 0 then $\ominus$                     |
|                            | radio send string R                                                     |
|                            | show leds                                                               |
|                            |                                                                         |
|                            | else if digital read pin P16 ▼ = ▼ 0 then ⊖                             |
|                            | radio send string B                                                     |
|                            | shou leds                                                               |
|                            |                                                                         |
|                            |                                                                         |
|                            |                                                                         |
|                            | else                                                                    |
|                            | radio send string (s)                                                   |
|                            | •                                                                       |
|                            | pause (ms) 100 -                                                        |

#### Send the Speed to the Robot

Now get your controller to send the speed according to the setting of the potentiometer.

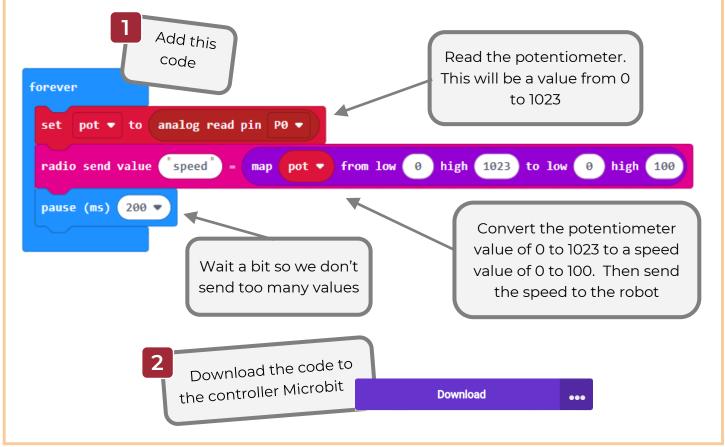

www.thinkcreatelearn.co.uk

Project 1.07 - Add a Speed Control to your Remote - 3

# Code the Robot 1

#### Find your Robot Code

## Refer back to the worksheet Add a Remote Control for your Robot.

This should have given you code that looks like this —>

In the **on start** block it sets up the radio channel. Then in the **forever** block it responds to messages from the controller to control the robot's movements.

| on start        |   |
|-----------------|---|
| radio set group | 9 |
|                 |   |

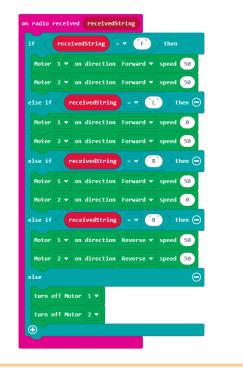

#### Set up a Speed Variable

The speed of the robot will vary according to the speed value sent from the controller. When we receive the speed message, we need to store the speed value so that we can use it to drive the robot speed.

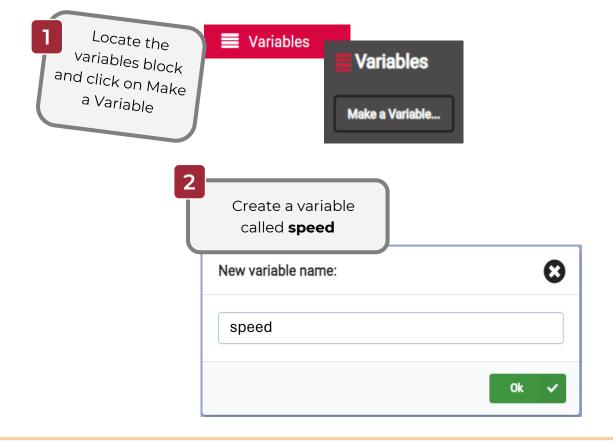

# Code the Robot 2

#### Receive and Respond to the Speed Message

At the moment the robot's movements are a fixed speed. We need to receive the speed message from the controller and store it in speed variable. We can then use this variable to instead of the fixed speeds.

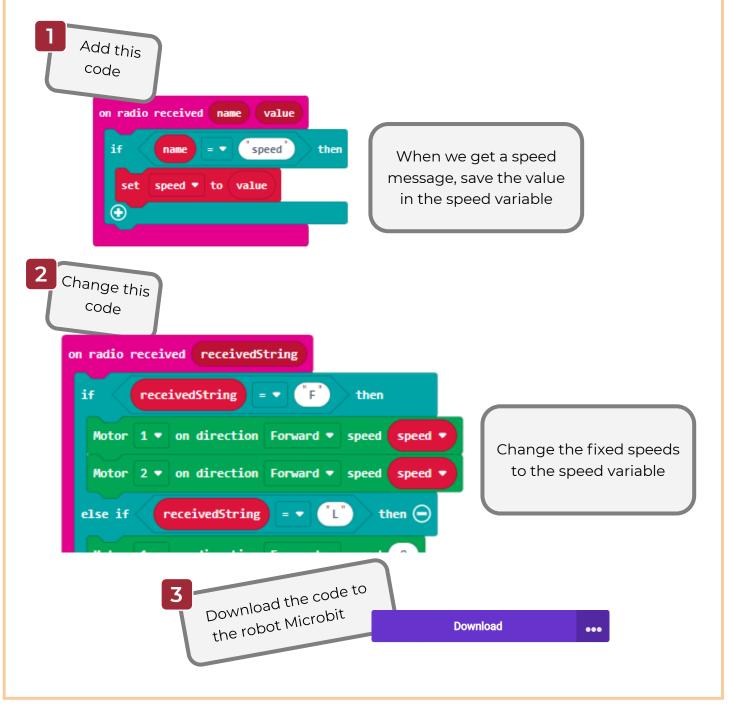

#### Your challenge!

You should be able to control the speed of the forward movement of the robot.

Can you now control the speed of the left, right and backwards movements of the robot?

# Solution

### Robot

All the changes can be done on the robot code. You can use the same speed variable to adjust the motor speeds for the different movement directions.

| on radio received receivedString               |
|------------------------------------------------|
| if receivedString = F then                     |
| Motor 1 • on direction Forward • speed •       |
| Motor 2 • on direction Forward • speed •       |
| else if receivedString = • L then 🔾            |
| Motor 1 • on direction Forward • speed 0       |
| Motor 2 ▼ on direction Forward ▼ speed speed ▼ |
| else if receivedString = • (R) then 🔾          |
| Motor 1 • on direction Forward • speed •       |
| Motor 2    on direction Forward    speed 0     |
| else if receivedString =  B then               |
| Motor 1 • on direction Reverse • speed speed • |
| Motor 2 ▼ on direction Reverse ▼ speed speed ▼ |
| else \ominus                                   |
| turn off Motor 1 🔻                             |
| turn off Motor 2 💌                             |
|                                                |